**GiN-FORUM**

#### **GIS imInternet & Intranet– Einführung –**

## **Thomas Brinkhoff**

FH Oldenburg/Ostfriesland/Wilhelmshaven Institut für Angewandte Photogrammetrie und Geoinformatik (IAPG)

Kompetenzzentrum Geoinformatik in Niedersachsen (GiN)

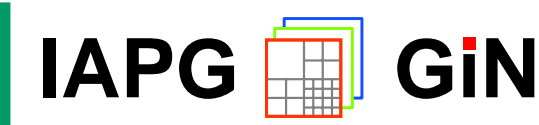

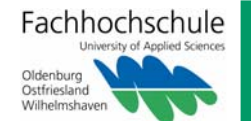

# **ENTWICKLUNG GIS**

### **Entwicklungsphasen**

- •1960 **Individuelle Lösungen von Entwicklern** 
	- GIS als Datenerfassungswerkzeug
	- Behördliche Großanwendungen: Kataster
	- Betriebliche Großanwendungen: NIS
	- •Übergang von Großrechnern auf Workstations
	- GIS werden zu Universalwerkzeugen
	- Entwicklung von Fachschalen
	- Desktop-GIS, Auskunftsarbeitsplätze
	- Einbindung in betriebliche Abläufe
	- •**Internet-GIS und -Dienste**
	- **LBS, Mobile GIS**

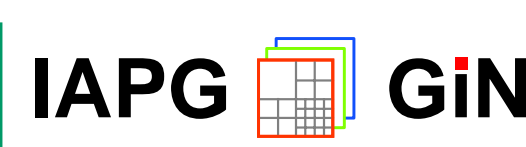

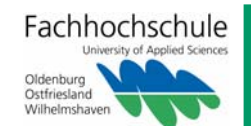

19701980

1988

1995

2000

### **INTRANET-GIS**

#### **GIS für alle – im Betrieb / in der Behörde**

- schnelle Auskunft
- keine Installation
- geringe Lizenzkosten pro Arbeitsplatz
- Verstärkte Nutzung

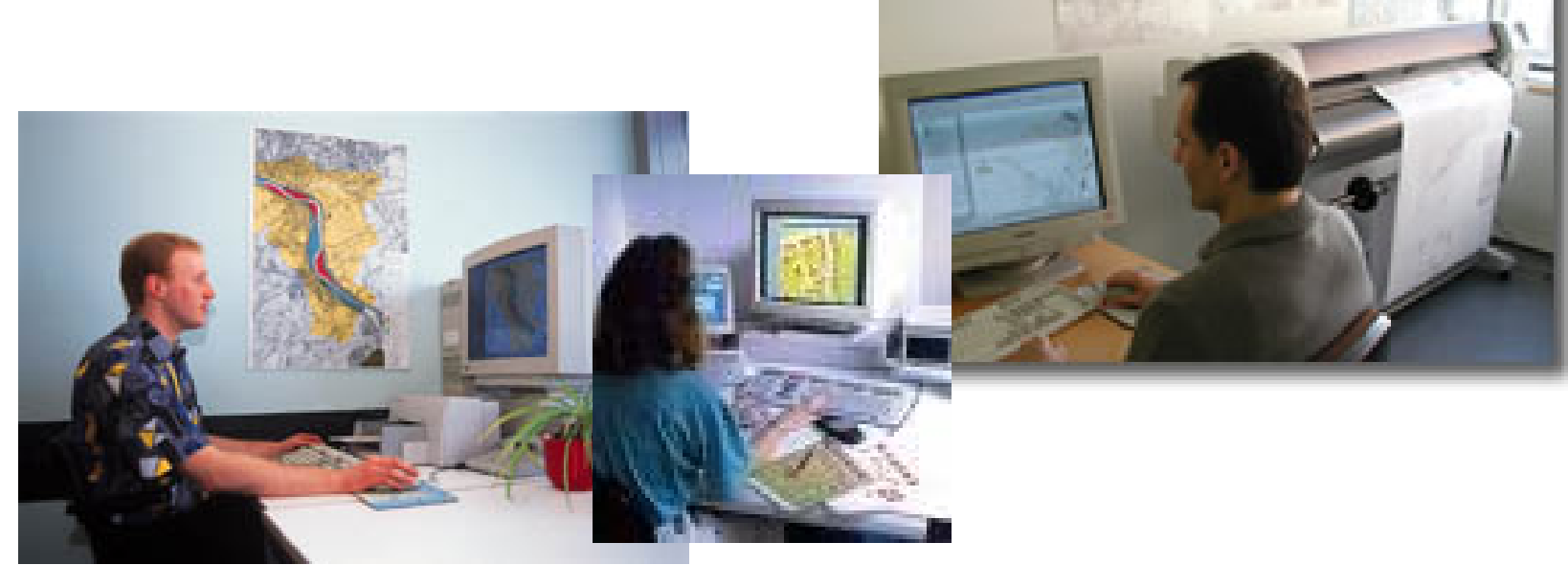

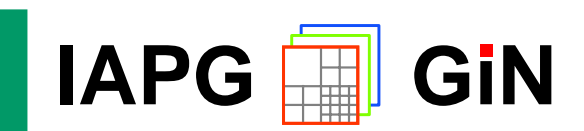

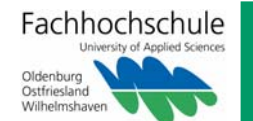

### **INTERNET-GIS**

#### **GIS für alle**

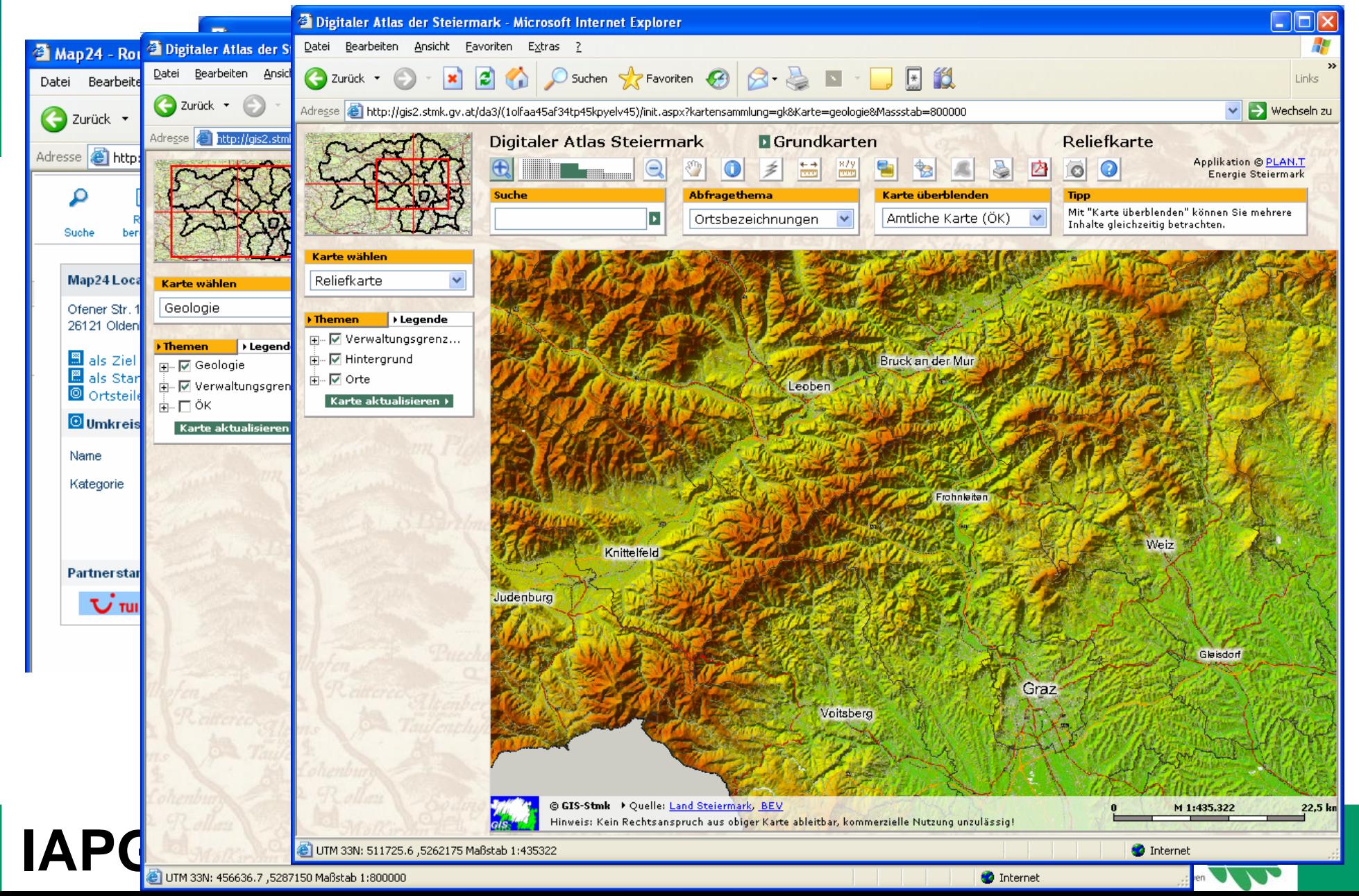

## **DIENSTE-BASIERTES GIS (I)**

#### **Nutzung von Geodatendiensten**

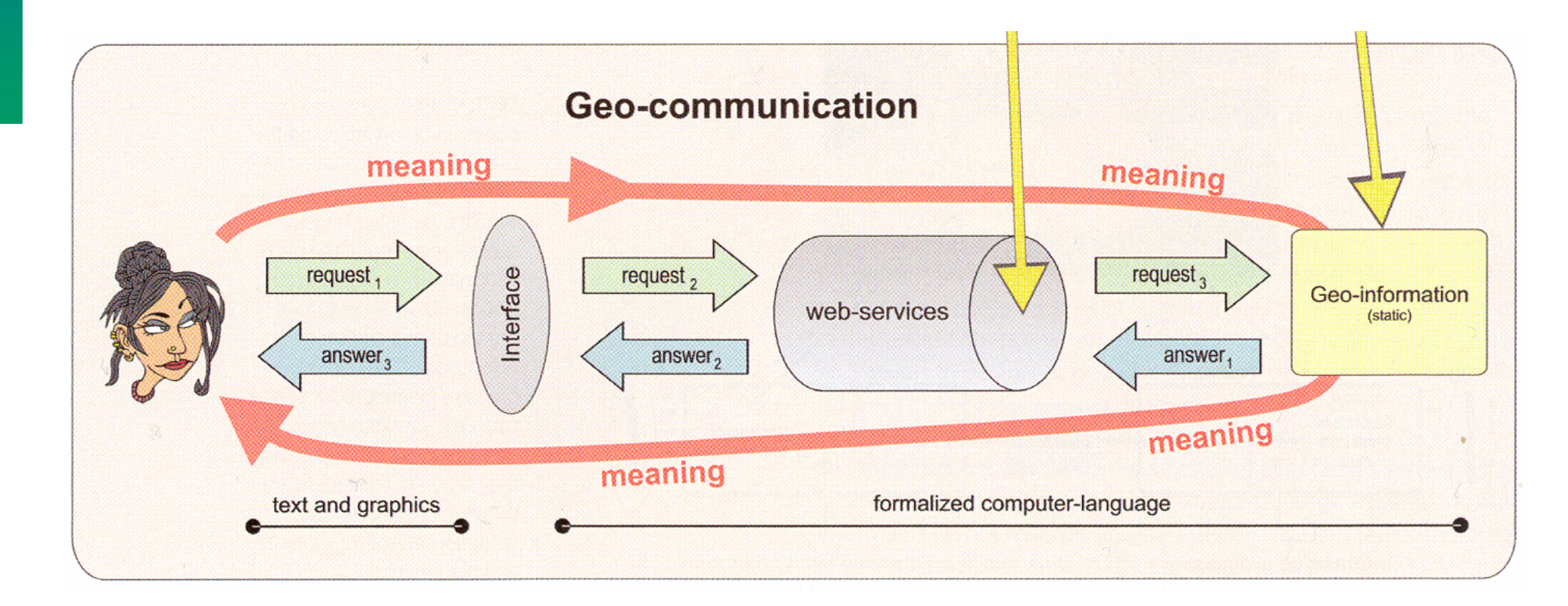

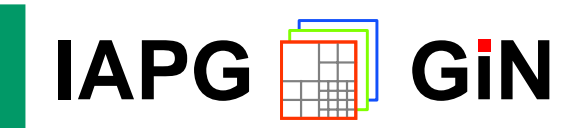

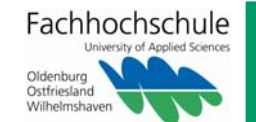

### **WEB MAP SERVICE**

### **OGC Web Map Service (WMS)**

- Bereitstellung von Karten, d.h. von Rasterbildern
- optional: **GetFeatureInfo**

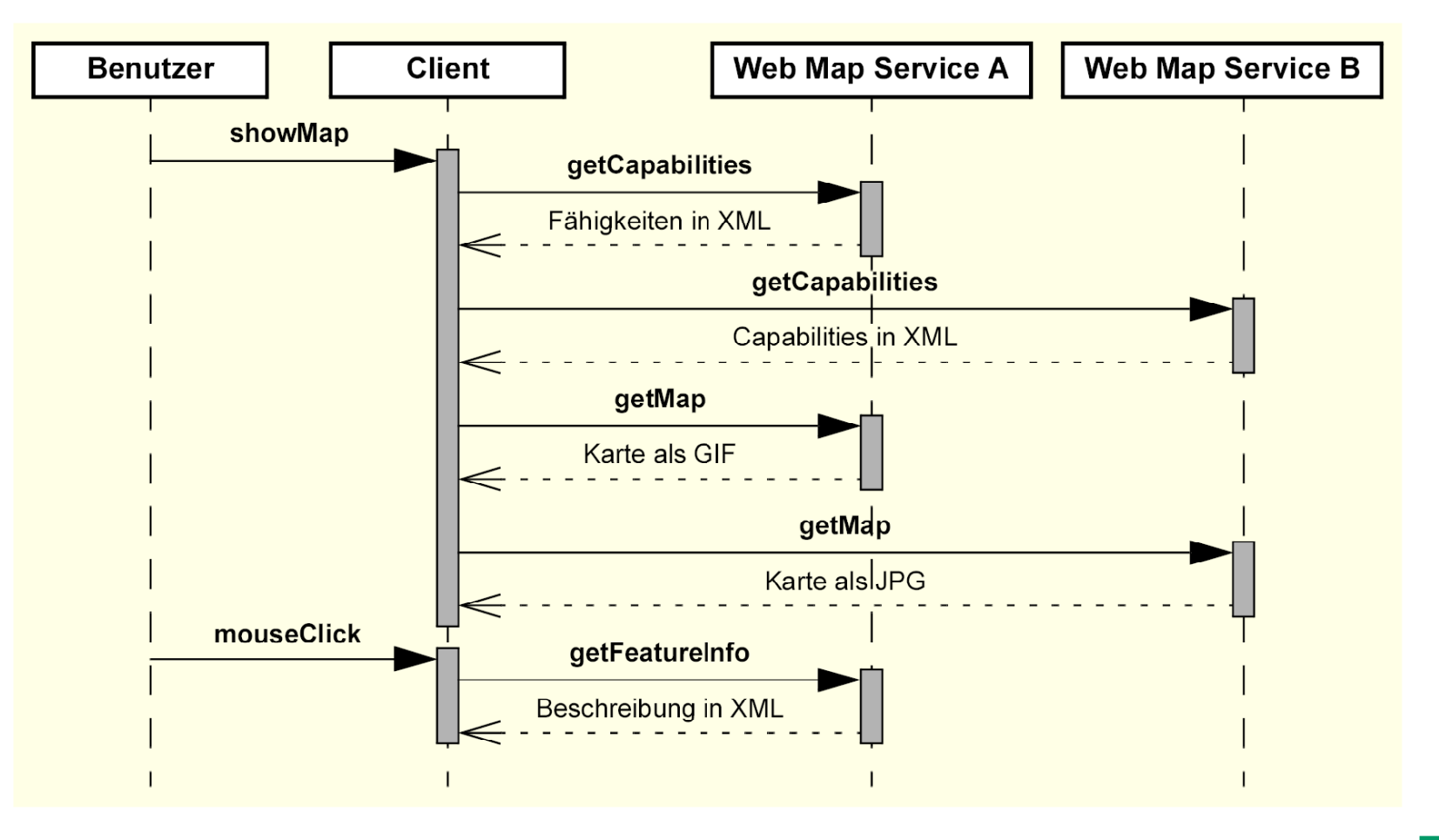

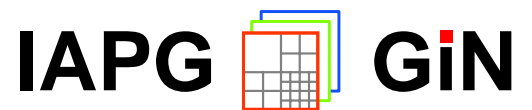

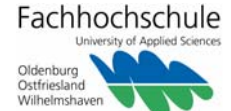

### **WEB MAP SERVICE**

### **OGC Web Map Service (WMS)**

- Bereitstellung von Karten, d.h. von Rasterbildern
- optional: **GetFeatureInfo**

http://www.mapserver.niedersachsen.de/freezone ogc/mapserverogc?VERSION=1.1.1&REQUEST=Ge tMap&LAYERS=TK100&STYLES=&EPSG=31467&B BOX=3445000%2C5885000%2C3455000%2C589 5000&WIDTH=600&HEIGHT=600&FORMAT=jpeg

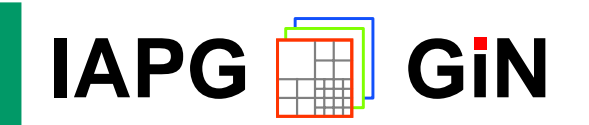

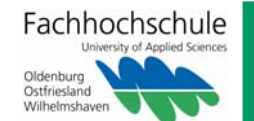

# **WEB FEATURE SERVICE (I)**

### **OGC Web Feature Service (WFS)**

- Bereitstellung von Geoobjekten in XML, Geometrie: GML
- $\bullet$  optional: "Transaction WFS"

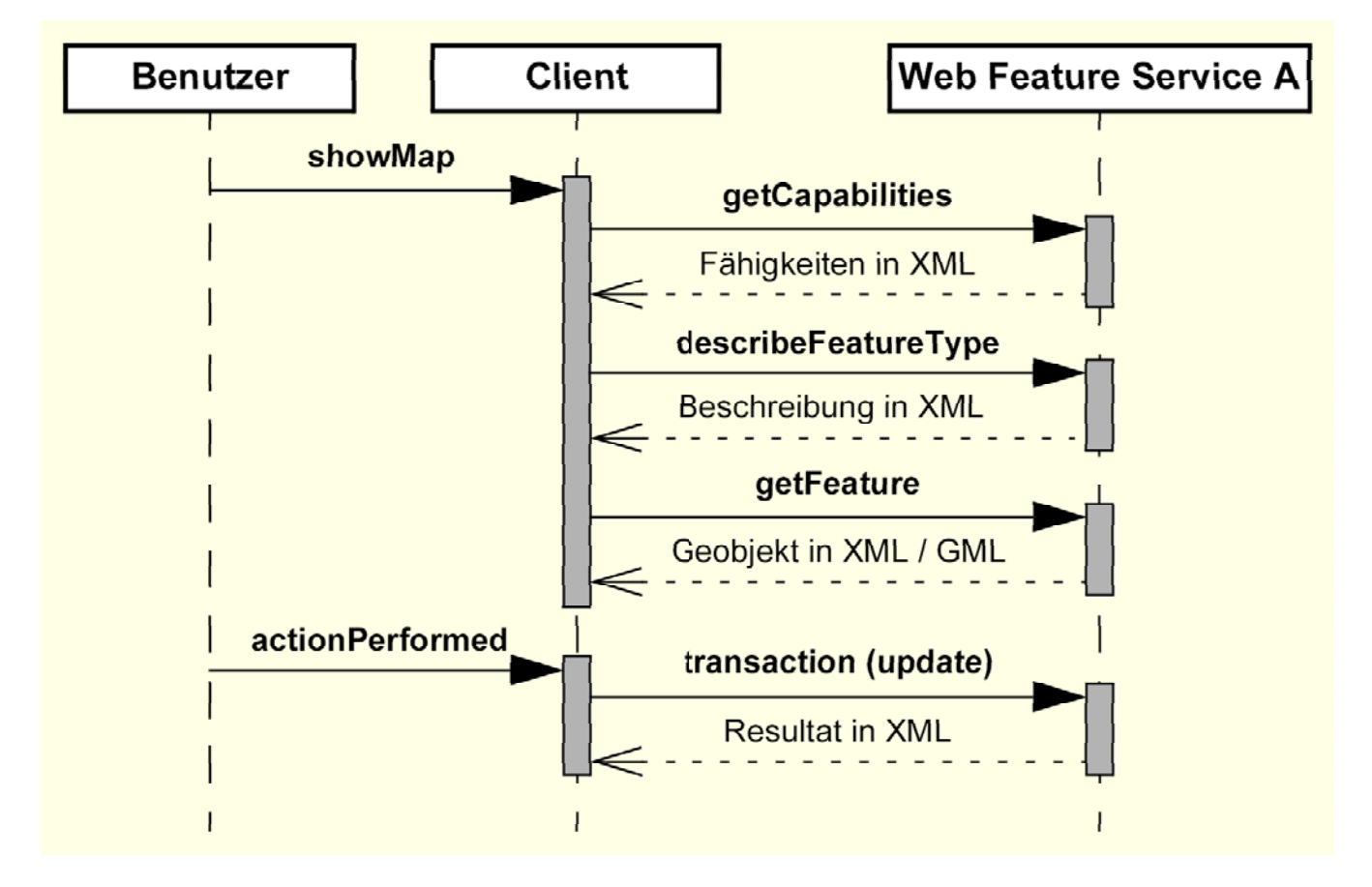

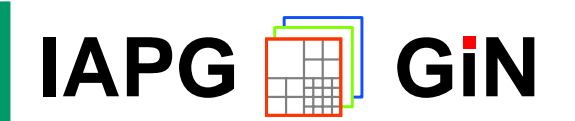

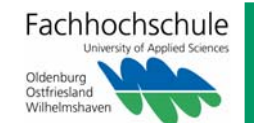

# **WEB FEATURE SERVICE (II)**

### **OGC Web Feature Service (WFS)**

• Bereitstellung von Geoobjekten in XML, Geometrie: GML

#### $\bullet$  optional: "Transaction WFS"

<gemeinde > <gml:boundedBy > <gml:Envelope srsName="**http://www.opengis.net/gml/srs/epsg.xml#4326**"> <gml:coordinates <sup>&</sup>gt;**8.143793,53.087776 8.307031,53.206405**</gml:coordinates> </gml:Envelope ></gml:boundedBy ><gml:location > <gml:Point srsName="**http://www.opengis.net/gml/srs/epsg.xml#4326**"> <gml:coordinates <sup>&</sup>gt;**8.2275,53.1375**</gml:coordinates > </gml:Point > </gml:location ><name gkz="**\_3403000**">**Oldenburg**</name ><einw>**153531**</einw><gml:extentOf> <gml:Polygon srsName="**http://www.opengis.net/gml/srs/epsg.xml#4326**"> <gml:outerBoundaryIs ><gml:LinearRing ><gml:coordinates <sup>&</sup>gt;**8.214289,53.087776, 8.23346,53.089134, 8.277027,53.099326 8.284276,53.121173, 8.296767,53.145781, 8.305773,53.148083 8.307031,53.153128, 8.300405,53.162775, 8.299069,53.171417 8.298319,53.192052, 8.279517,53.191205, 8.255955,53.194478 8.24101,53.201628, 8.226077,53.200909, 8.213507,53.204358 8.201577,53.206405, 8.188254,53.19307, 8.173382,53.184449 8.158582,53.177491, 8.164676,53.170631, 8.153453,53.165192 8.152922,53.153215, 8.143793,53.136619, 8.164244,53.11119 8.20185,53.115248, 8.193622,53.097121, 8.214289,53.087776**</gml:coordinates ></gml:LinearRing >

</gml:outerBoundaryIs > </gml:Polygon ></gml:extentOf> </gemeinde >

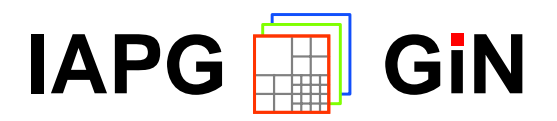

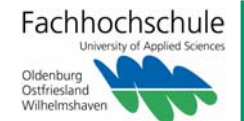

## **DIENSTE-BASIERTES GIS (II)**

#### **Nutzung von verteilten Geo(daten)diensten**

**Users** 

**Producers Web-services** 

Interface, **Datendienste** Register<sub>D</sub> web-service A Interface, Database<sub>c</sub> Interface web-service B Imagery Interface.  $Database<sub>8</sub>$ web-service C Interface<sub>e</sub> Register<sub>A</sub> **VerarbeitungsdiensteGiN**

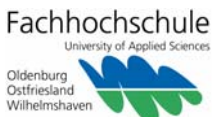

**IAPG**

## **Zusammenfassung**

**OGC StandardsDatenqualität / Metadaten Interoperabilität – Förderalismus Rechteverwaltung, Historie Auskunft, Geodatenfassung, Analyse Gebührenmodelle, Micro Payments, Benutzungsrechte Open Source <-> kommerziellen Produkten Vermarktungsproblem, -> Breite/Finanzierung**

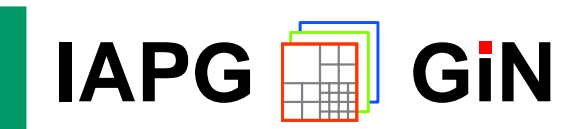

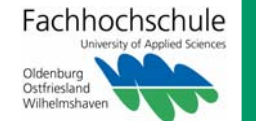

**GiN-FORUM**

# **GIS imInternet & Intranet**

**nun beginnt's richtig …**

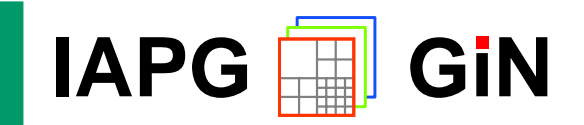

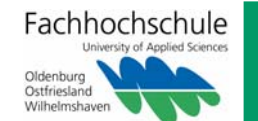